# **Supersonic Cone Crack Activation Free**

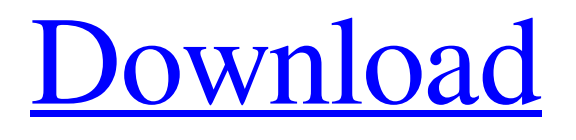

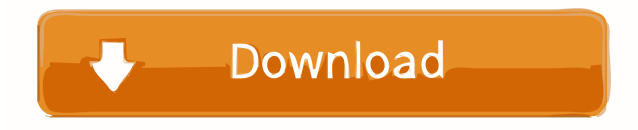

### **Supersonic Cone Crack+ License Code & Keygen [Win/Mac] [Latest 2022]**

The Supersonic Cone application was designed to be is a Java program that allows you to easily compute some of the properties related to a cone moving through air at supersonic speeds. The user needs to input any two (of three) inputs and all the other properties will be computed automatically. For example, if you know the Mach number and cone half-angle, enter those, and the conical shock angle (along with a number of other properties) will be calculated automatically. Or, you can enter the conical shock angle and the cone angle and the required free-stream Mach number will be calculated. Requirements: [7] Java Runtime Supersonic Cone File Size: 43KB Supersonic Cone Tool: Free program designed to help you calculate some of the properties of a supersonic cone as it moves through air. File size: 43KB Version: 1.1 Website: Note: Many thanks to Dr. Petteri Harju (Minnishaari University) for pointing out the error on the free-stream Mach number. Crushing cone \* Exported from www.scribd.com \* Contribution by Robin West \* Click to view Crushing cone by Robin West \* Exported from www.avsim.com \* Contribution by Robin West In the South Sea region of New Guinea there are numerous species of a peculiar crab that is related to the snow crab. The crab has a body shape that is quite different from that of any crab species found on other parts of the world, but it is similar to the snow crab. Unlike the snow crab, it is a carnivore and therefore is not able to survive in cold climates. This crab prefers to live in hot climates, where the ice cover on the ocean is usually over a metre thick. The snow crab does not belong to the same family as the snow crabs, so there is no possibility of interbreeding. Crush Crushing cone can be crushed into a pile by another crustacean. The cone can be crushed in two ways. Either the cone can be crushed in the process of feeding, or it can be crushed as the result of aggressive display behaviour. First

**Supersonic Cone Crack +**

KEY is a library that enables you to use the exponentiation rules of Ramanujan's famous number theory sequence, which gives closed-form expressions for a wide variety of arithmetic sequences like Fibonacci, Lucas, Hans, Bernoulli, Gould, Tangent, \$\ldots\$ Under the hood, KEY uses the well-known "magic constant" technique of Knuth's TAOCP. The MegaCam (Multiframe CCD Imaging and Spectroscopy Utility) includes utilities for CCD image calibration and basic astronomy data reduction. It also includes programs for processing, filtering, and cataloging astronomical images. The SkyDoppler software is a Java based program that simulates the motion of the Earth around the Sun. You input an initial position of the sun, the position of the observer, and the distance between the observer and the sun (all of which are given in the desired units of AU), and the program calculates the predicted positions of the sun during the observing period. A sound file will be generated to accompany the display. The ROTR program is an interactive animation program for viewing astronomical images using the IRAF package. The ROTR program was created using an extension of IRAF that allows for linking and animation. ROTR (Real-time Observing Tool for IRAF) is a Java based programming application for viewing astronomical images. The program is built on the Java interface to the IRAF software package. The program combines many IRAF tools into one large application. All major IRAF tools such as plot, mosaic, and phot, are incorporated into the ROTR application. The Digital Sky Survey (DSS) images available in the database are processed by means of an Interactive Data Language (IDL) based program. The program reads the IDL files, converts the images to standard FITS format, extracts the data, applies various masks, and displays the results. The program also allows you to perform some basic astronomical calculations such as measuring galaxies and extracting images. The Widefield Spectrograph is a robotic spectrograph designed to produce high-resolution, medium-dispersion spectra of objects in crowded fields. The science requirements for the instrument are set out in a separate document, which is available on the instrument's home page. The design, fabrication, and testing of the first 1d6a3396d6

## **Supersonic Cone Free [Mac/Win]**

The supersonic cone application simulates the passage of a conical object through air at supersonic speeds, which is often done to explore supersonic aerodynamic phenomena. Inputs The user can enter any two inputs. Inputs will be processed in order. The user can enter the following inputs:  $\sqrt{2}$  Conical Shock Angle  $\sqrt{2}$  Constant Angle (the angle of the shock cone, can vary from [0,90] degrees). *n* Free-stream Mach Number (air speed in the direction of motion) *n* Zero-Mach Number (air speed in the direction perpendicular to the cone axis)  $\mathbb{Z}$  Cone Angle (in degrees)  $\mathbb{Z}$  Length (in meters) of the conical body, measured perpendicular to the cone axis. Outputs You are not required to compute any properties. The program will generate an output text file that can be viewed with the Java Runtime. Possible Outputs If the program is successful in processing all the inputs, the following output will be generated in a text file (note: the program is meant to simulate just a segment of the cone, the rest will be left blank).  $\mathbb{Z}$ [A,O,T] where A = The exit angle O = The exit distance T = The angle of the shock cone For a successful computation:  $\mathbb{R}$  A is the exit angle O is the exit distance T is the angle of the shock cone For an unsuccessful computation:  $\mathbb{Z}$  A is undefined (meaning that the program was not able to calculate the exit angle) O is undefined (meaning that the program was not able to calculate the exit distance) T is undefined (meaning that the program was not able to calculate the angle of the shock cone) Things to be aware of:  $\mathbb{Z}$  The calculation of the exit angle is determined by the given conical shock angle, the free-stream Mach number, the cone angle, and the cone length.  $[$ ] The calculation of the exit distance is determined by the given cone angle, the given cone length, the given free-stream Mach number, and the conical shock angle.  $\mathbb{R}$  The calculation of the exit distance is given by the following formula: exit distance = Mach number \* time(angle/2)/(angle/2) The application calculates the properties in the following order:  $[$ ] From the given cone

### **What's New in the?**

The Supersonic Cone application was designed to be is a Java program that allows you to easily compute some of the properties related to a cone moving through air at supersonic speeds. The user needs to input any two (of three) inputs and all the other properties will be computed automatically. For example, if you know the Mach number and cone half-angle, enter those, and the conical shock angle (along with a number of other properties) will be calculated automatically. Or, you can enter the conical shock angle and the cone angle and the required free-stream Mach number will be calculated. Usage: Select Run -> Run As -> Java Application. This will bring up a Java dialog. Type in the name of the class you want to run, as well as the Java file to run. To choose a different Java application type, right click on your Java application icon and select Open. Read more about our Java products by clicking here. You can download the Java SE Development Kit (JDK) here. To download the Java SE Runtime Environment (JRE) click here. Thanks for your feedback, we really appreciate it. However, if you are experiencing any issues, you can go back to the previous page and refresh the page. Your Name Your Email Your Message Enter the code shown: \* All the information submitted will be stored by our website. You can check our Privacy Policy to find out more about how we protect your data.1. Technical Field The present invention relates to a technique for performing compensation of phase offset, and particularly to a technique for performing compensation of phase offset using the PLL circuit. 2. Related Art In recent years, clock signals and waveforms have been widely used as signals for transmitting and receiving data. One of the methods for transmitting a clock signal is to transfer a clock signal using a plurality of transmission paths. In this case, a phase of the clock signal transferred via the transmission paths becomes out of synchronization. Therefore, in order to match a phase of the clock signal transferred via the transmission paths with a phase of a reference clock signal, there is a need to perform compensation for the phase of the clock signal transferred via the transmission paths. As a technique for compensating a clock signal, there is, for example, a technique for using a digital signal processor (hereinafter, referred to as "DSP") to perform compensation for the phase of the clock signal. However, in the case where the DSP is used, a clock generator for generating the reference clock signal needs to be separately prepared. The following is a technique for generating an N-phase clock signal based on the reference clock signal, using a PLL circuit that includes an oscillator circuit and a phase comparator (see, for example, Japanese Patent Application Publication No. 2008-101291). In the

## **System Requirements For Supersonic Cone:**

Minimum: OS: Windows 7 or later Processor: 1.4 GHz Core 2 Duo or equivalent Memory: 2 GB RAM Graphics: Intel HD3000 or equivalent Hard Drive: 6 GB available space Sound Card: DirectX 9.0c compatible Additional Notes: Requires Internet connection Recommended: Processor: 2.4 GHz Core 2 Duo or equivalent Memory: 4 GB RAM Graphics: Intel HD 4000 or equivalent Hard Drive: 6

Related links:

<https://sitter184dg.wixsite.com/laibiposal/post/travelersafe-license-code-keygen-free-32-64bit-latest> [https://thefuturegoal.com/upload/files/2022/06/CcAyUapaOqYb6VW6VArf\\_07\\_c1c7e9680881f99a332c00032937a368\\_file.p](https://thefuturegoal.com/upload/files/2022/06/CcAyUapaOqYb6VW6VArf_07_c1c7e9680881f99a332c00032937a368_file.pdf) [df](https://thefuturegoal.com/upload/files/2022/06/CcAyUapaOqYb6VW6VArf_07_c1c7e9680881f99a332c00032937a368_file.pdf) <https://alumbramkt.com/passport-free/> [https://libres.nomasmentiras.uy/upload/files/2022/06/Vy8bniQYnSiDrHRDABux\\_07\\_c1c7e9680881f99a332c00032937a368\\_f](https://libres.nomasmentiras.uy/upload/files/2022/06/Vy8bniQYnSiDrHRDABux_07_c1c7e9680881f99a332c00032937a368_file.pdf) [ile.pdf](https://libres.nomasmentiras.uy/upload/files/2022/06/Vy8bniQYnSiDrHRDABux_07_c1c7e9680881f99a332c00032937a368_file.pdf) [https://ntxrealtorresource.net/wp-content/uploads/2022/06/MaxTRAQ\\_Lite.pdf](https://ntxrealtorresource.net/wp-content/uploads/2022/06/MaxTRAQ_Lite.pdf) <http://zabarang.com/wp-content/uploads/2022/06/rayltami.pdf> <https://www.unitedartistsofdetroit.org/wp-content/uploads/2022/06/vargle.pdf> <http://www.readbutneverred.com/wp-content/uploads/2022/06/qayyhanl.pdf> [https://vukau.com/upload/files/2022/06/LF2lwUiiO55yMIny5fIv\\_07\\_c1c7e9680881f99a332c00032937a368\\_file.pdf](https://vukau.com/upload/files/2022/06/LF2lwUiiO55yMIny5fIv_07_c1c7e9680881f99a332c00032937a368_file.pdf) <https://apgpickups.com/wp-content/uploads/2022/06/selber.pdf> [https://theworklancer.com/wp-content/uploads/2022/06/PE\\_Corrector.pdf](https://theworklancer.com/wp-content/uploads/2022/06/PE_Corrector.pdf) [https://www.raven-guard.info/wp-content/uploads/2022/06/Foto\\_Buth.pdf](https://www.raven-guard.info/wp-content/uploads/2022/06/Foto_Buth.pdf) <https://wanoengineeringsystems.com/libby-crack-with-license-key-april-2022/> <https://sitandbreaktheice.org/reg2exe-1-2-6-19-with-license-key-win-mac/> <http://fotoluki.ru/?p=2452> <https://theknotwork.com/foo-uie-tabs-crack-download/> <http://www.roberta-lee-mcleod.com/2022/06/07/decode-encode-dll-crack-download-win-mac/> <https://thoitranghalo.com/2022/06/07/tv-show-icon-pack-8-free-registration-code-free-download-latest-2022/> <https://iapitb.org/2022/06/07/pdf-split-merge-guicommand-line-3264bit/> <https://www.voyavel.it/effectrix-crack-activation-code-with-keygen-download-2022-latest/>